## TURJANSKI\_MAPK11\_TARGETS

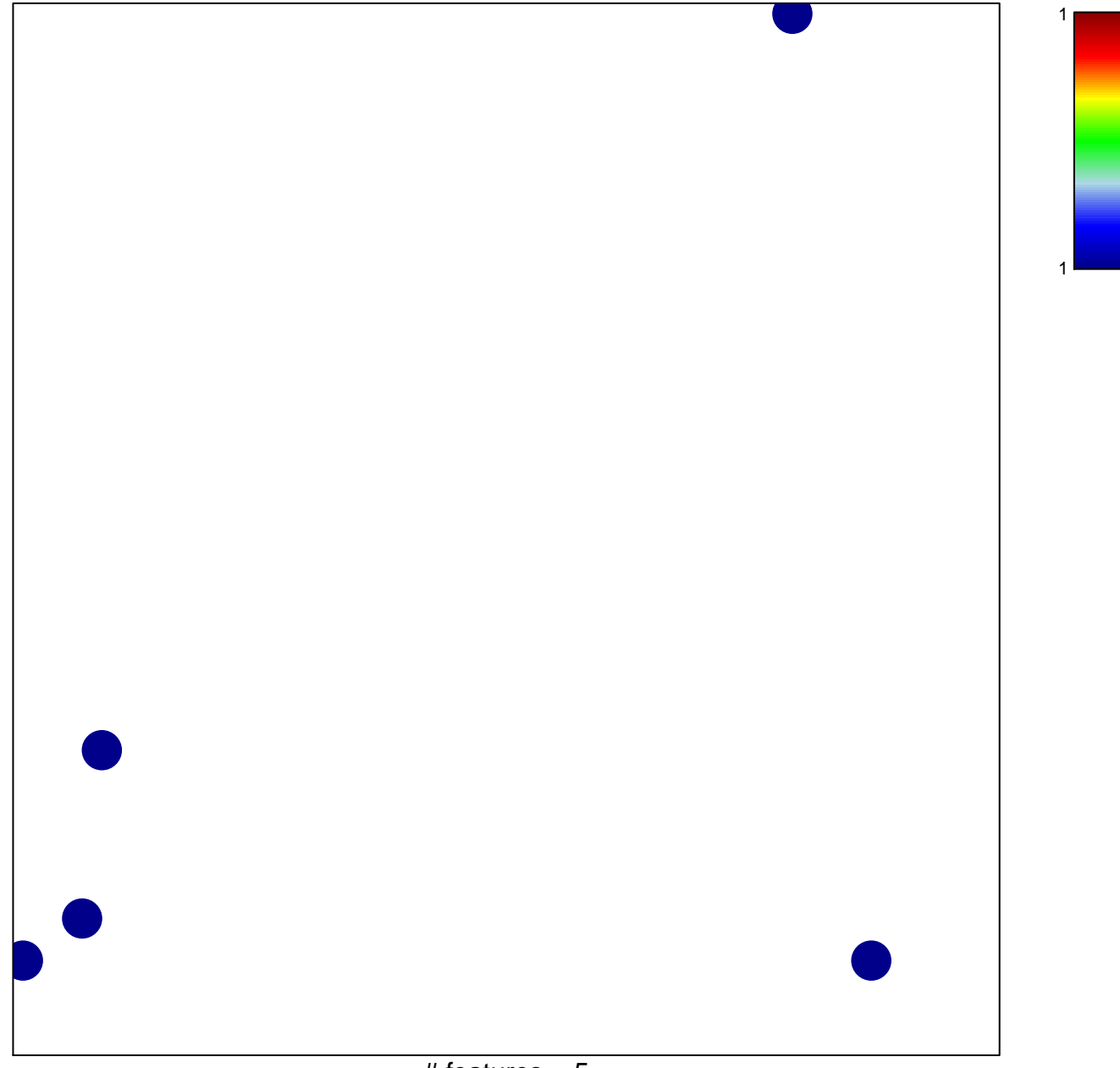

# features  $= 5$ chi-square  $p = 0.83$ 

## **TURJANSKI\_MAPK11\_TARGETS**

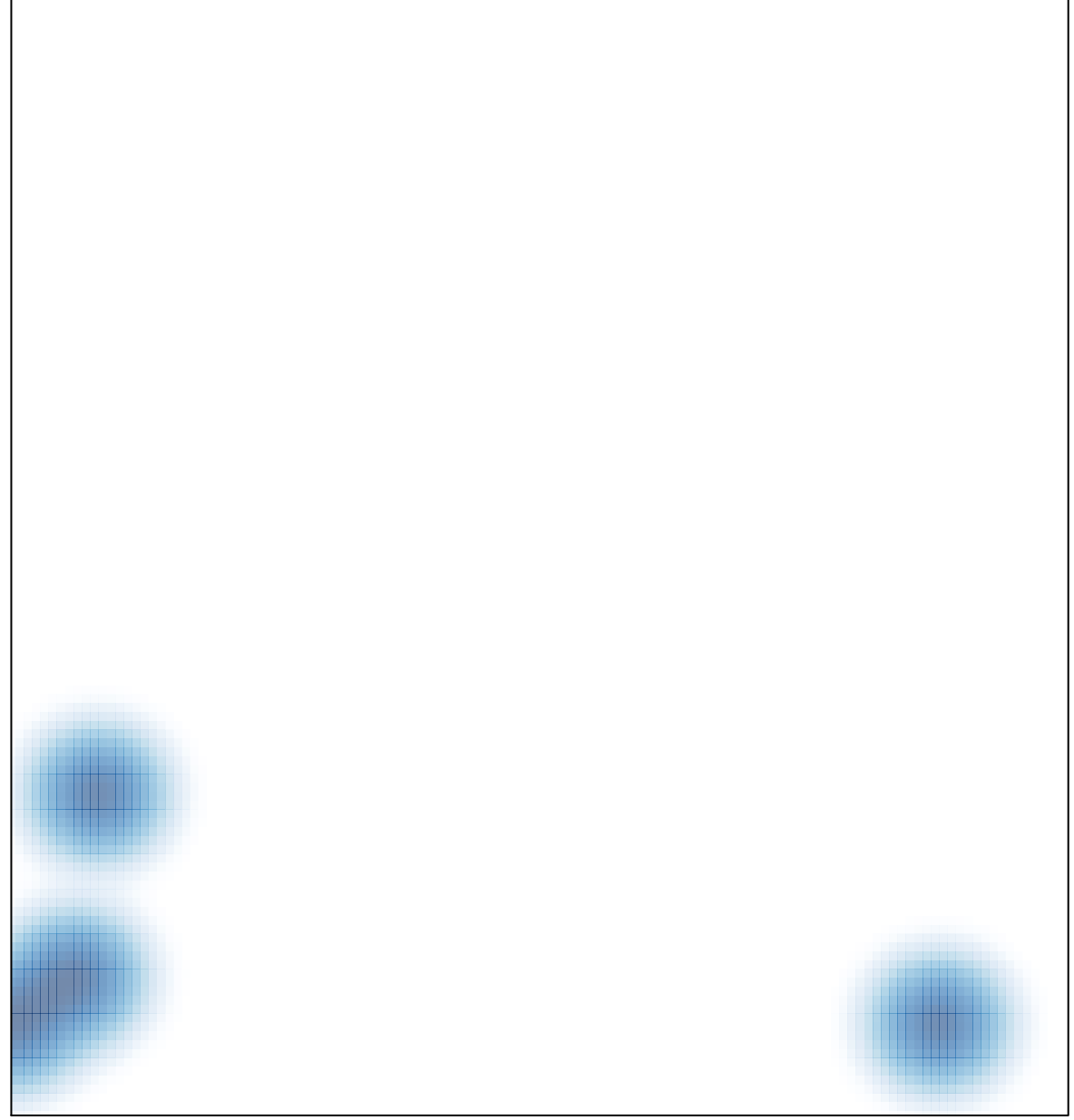

# features =  $5$ , max =  $1$